### Compsci 101 DeMorgan's Law, Short circuiting, Images, Tuples Live Lecture

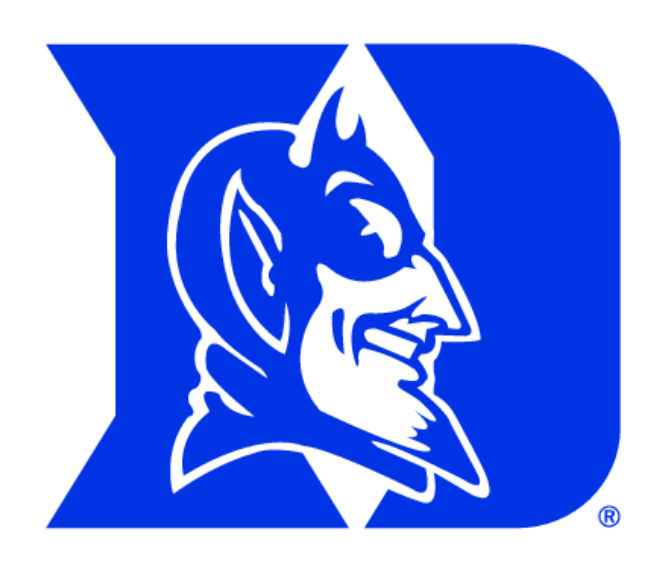

### Announcements

- Assign 2 due today!
- APT-4 due Thursday, March 11
- Lab 5 on Friday
- Exam 1 Regrade request deadline 5pm TODAY!
- Exam 2 prep
	- Old test 2 links (Calendar-today's date(3/4))
- No class next Tues/Wed-Wellness Days
	- Office/consulting hours affected

### APT Quiz 1 tomorrow…

- APT Quiz 1 is  $3/5$  8AM  $-3/8$  11PM  $-$  finish by 11pm
- There are two parts each part is 1.5 hours
- Pick a start time for each part,
	- Once you start a part, You have 1.5 hours
	- If you get accommodations, you get those
- 4 APTs to solve (2 in each part)
	- Take parts 1 and 2 on same day or different days
- **Start APT Quiz on Sakai!**
- See old APT Quiz problems so you can practice
	- On APT page NOT FOR CREDIT

### Computer Scientists to Know Victoria Chávez

- B.S.-CS, Hispanic Studies
- M.S.-CS Education
- Software Engineer
	- Twitter, Microsoft
- K-16 CS educator
	- University of Rhode Island
- SNAPy creator

Victoria developed an app to help people find stores that accept food stamps and works to make CS more accessible to students with disabilities.

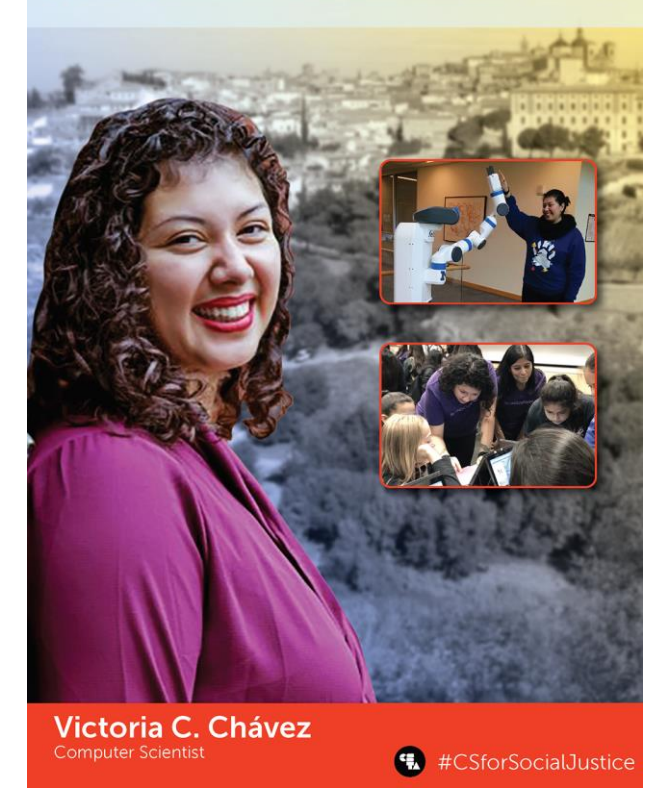

# **L** is for …

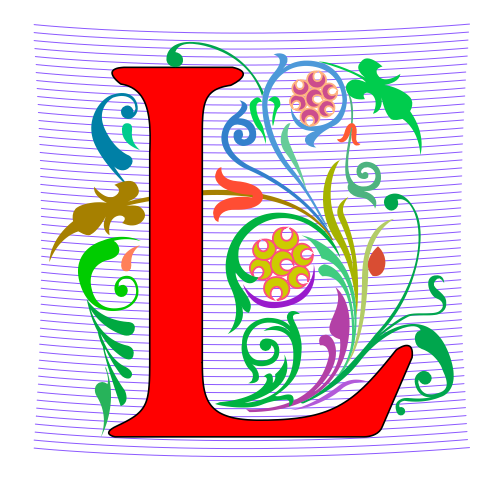

- **Loops**
	- While, For, Nested Iteration!
- **Library**
	- Where we find APIs and Implementations
- **Logic**
	- The Boolean Heart of ...
- **Linux**
	- The OS that runs the world?

# PFTD

- DeMorgan's Law
- Short Circuiting
- Images & Tuples
	- Start today, finish next class
- Maybe an APT?

### Review: Index without error?

- **lst = ["a","b","c","a"]**
- **dex = lst.index("b")**
	- **lst.index("b") is 1**
	- **lst.index("B") ERROR!**
	- **lst.index("B") ??? -1**
- Use while loop to implement index.
- What is the while loop's Boolean condition?

dex = 0 while BOOL\_CONDITION: dex += 1

### Review: DeMorgan's Law

- While loop stopping conditions, stop with either:
	- $lst[dex] == elm$
	- dex  $>=$  len(lst)
- While loop needs negation: DeMorgan's Laws **not (A and B)** equivalent to (**not A) or (not B) not (A or B)** equivalent to (**not A) and (not B)**

**while not (lst[dex] == elm or dex >= len(lst)):**

**while lst[dex] != elm and dex < len(lst):**

#### TPS: DeMorgan's Law Fill in the blanks

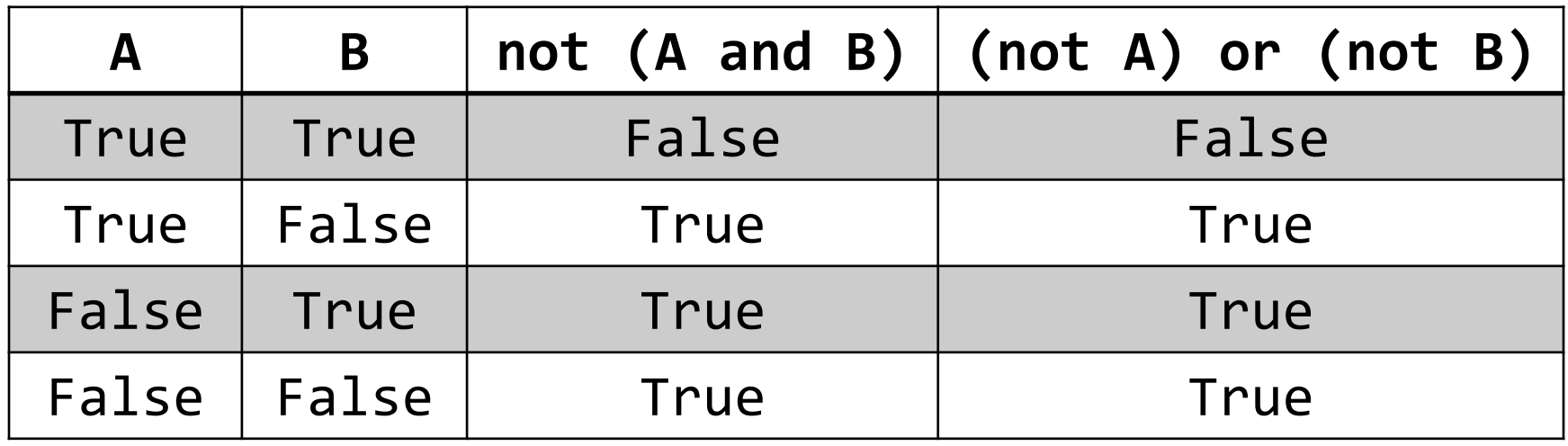

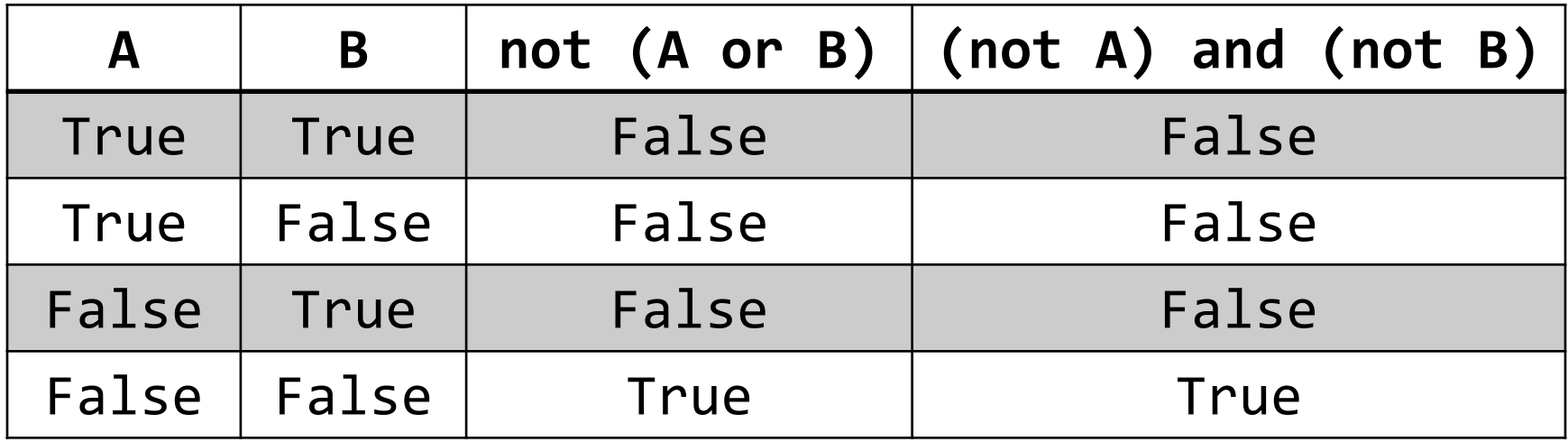

# WOTO-1: Will this work? http://bit.ly/101s21-0304-1

• If not, what input will not work?

# WOTO-1: Will this work? http://bit.ly/101s21-0304-1

• If not, what input will not work?

```
def index(lst, elm):
\mathbf{1}\overline{2}dex = 0\overline{3}while lst[dex] != elm and dex < len(lst):
\overline{4}dex += 1
5
             if dex < len(lst):
6
                   return dex
\overline{7}else:
8
                   return -1
```
# Short Circuit Evaluation

• Short circuit evaluation, these are not the same!

while  $lst[dex]$  != elm and dex < len(lst): 3 while  $dex$  < len(lst) and lst[dex] != elm: 3

- As soon as truthiness of expression known
	- Stop evaluating
	- In (A and B), if A is false, do not evaluate B

Example: To sit in the student section of a game you need to "have a ticket" and "be a student"

# Python Logic Summarized

- A and B is True only when A is True and B is True
- A or B is False only when A is False and B is False
- Short-circuit evaluation of A or B?
	- If A is true, do not evaluate B

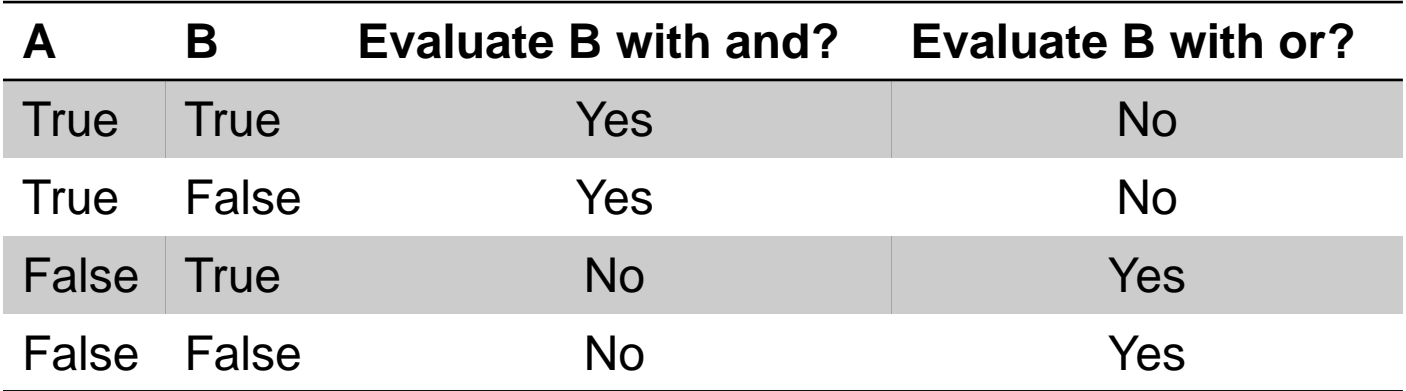

WOTO-2 – Boolean Logic http://bit.ly/101s21-0304-2

- In your groups:
	- Come to a consensus

### Example: Images

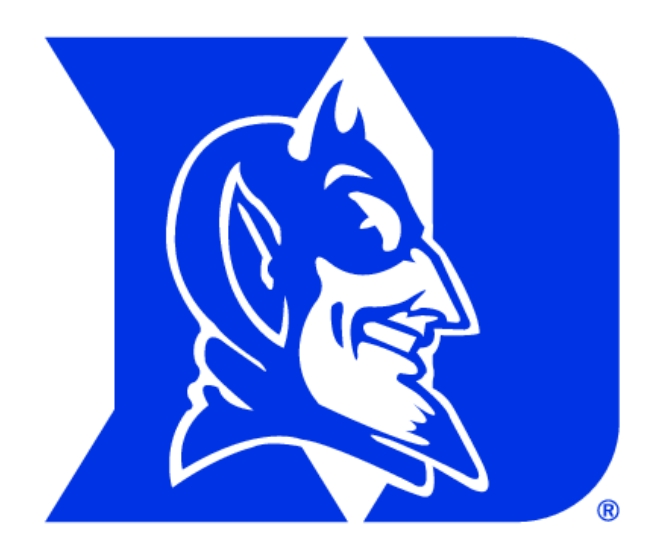

# WOTO-3 – Images http://bit.ly/101s21-0304-3

- In your groups:
	- Come to a consensus

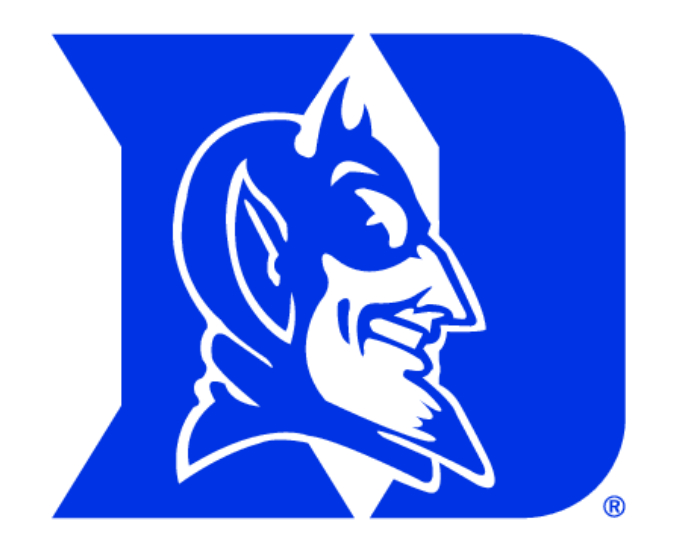

# Review SimpleDisplay.py

- Access to PIL and Image module
	- What type is img?
	- <https://pillow.readthedocs.io/en/latest/>

```
from PIL import Image
 6
 \overline{7}if name == ' main ':
 8 \trianglerightimg = Image.open("images/bluedevil.png")9
           img.show()10
           print("width %d, height %d" % (img.width, img.height))
11
```
### Review: Images

- Image is a collection of pixels
	- Organized in rows: # rows is image height
	- Each row has the same length: image width
- Pixels addressed by (x, y) coordinates
	- Upper-left (0,0), Lower-right (width-1,height-1)
	- Typically is a single  $(x, y)$  entity: tuple
- Tuple is immutable, indexed sequence (a, b, c)

# Review: Tuple: What and Why?

- Similar to a list in indexing starting at 0
	- Can store any type of element
	- Can iterate over
- Immutable Cannot mutate/change its value(s)
	- Efficient because it can't be altered
- Consider  $x = (5, 6)$  and  $y = (1, 2, 3, 14)$ 
	- Think: What is **x[0] = 7**? **y[0].append(5)**?

### APT 4 - TxMsg

#### **Problem Statement**

Strange abbreviations are often used to write text messages on uncomfortable mobile devices. One particular strategy for encoding texts composed of alphabetic characters and spaces is the following:

• Spaces are maintained, and each word is encoded individually. A word is a consecutive string of alphabetic characters.

#### **Specification**

```
filename: TxMsq.py
def getMessage(original):
    return String that is 'textized' version
    of String parameter original
    n n n# vou write code here
```
- If the word is composed only of vowels, it is written exactly as in the original message.
- If the word has at least one consonant, write only the consonants that do not have another consonant immediately before them. Do not write any vowels.
- The letters considered vowels in these rules are 'a', 'e', 'i', 'o' and 'u'. All other letters are considered consonants

For instance, "ps i love u" would be abbreviated as "p i lv u" while "please please me" would be abbreviated as "ps ps m". You will be given the original message in the string parameter original. Return a string with the message abbreviated using the described strategy.

### Example

### **Examples**

1. "text message" Returns "tx msg"

# WOTO-4 – TxMsg http://bit.ly/101s21-0304-4

- In your groups:
	- Come to a consensus

# Debugging APTs: Going green

### • TxMsg APT: from ideas to code to green

- What are the main parts of solving this problem?
- Transform words in original string
	- Abstract that away at first
- Finding words in original string
	- How do we do this?

```
def getMessage(original):
    ret = [ ]
```
#### **ret.append(transform(word)) return ret**

# Debugging APTs: Going green

### • TxMsg APT: from ideas to code to green

- What are the main parts of solving this problem?
- Transform words in original string
	- Abstract that away at first
- Finding words in original string
	- How do we do this?

```
def getMessage(original):
    ret = [ ]
    for word in original.split():
        ret.append(transform(word))
    return ret
```
# Debugging APTs: Going green

### • TxMsg APT: from ideas to code to green

- What are the main parts of solving this problem?
- Transform words in original string
	- Abstract that away at first
- Finding words in original string
	- How do we do this?

```
def getMessage(original):
    ret = [ ]
    for word in original.split():
        ret.append(transform(word))
    return ret # join?
```
# Write helper function *transform*

- How?
- Use seven steps
- Work an example by hand

Transform word - Step 1: work small example by hand

- Word is "please"
- Letter is 'p', YES
- answer is "p"
- Letter is 'l', NO
- Letter is 'e', NO
- Letter is 'a', NO
- Letter is 's', YES
- answer is "ps"
- Letter is 'e', NO

### Step 2: Describe what you did

- Word is "please", create an empty answer
- Letter is 'p', consonant, no letter before, YES
- Add 'p' to answer
- Letter is 'l', consonant, letter before "p", NO
- Letter is 'e', vowel, letter before 'l', NO
- Letter is 'a', vowel, letter before 'e', NO
- Letter is 's', consonant, letter before 'a', YES
- Add 's' to answer
- Letter is 'e', vowel, letter before 's', NO
- Answer is "ps"

Step 3: Find Pattern and generalize

Need letter before, pick "a"

answer is empty

for each letter in word

If it is a **consonant**, and the **letter before** is a vowel, then add the letter to the answer

This letter is now the letter before

return answer

### Step 4 – Work another example

- Word is message
- Letter is 'm', before is 'a', add 'm' to answer
- Letter is 'e', before is 'm', NO
- Letter is 's', before is 'e', add 's' to answer
- Letter is 's', before is 's', NO
- Letter is 'a', before is 's', NO
- Letter is 'g', before is 'a', add 'g' to answer
- Letter is 'e', before is 'g', NO
- Answer is "msg" WORKS!!

### Step 5: Translate to Code # Letter before is "a"  $\#$  start with a vowel

# answer is empty

# for each letter in word

Step 5: Translate to Code # Letter before is "a"  $\#$  start with a vowel before  $= 'a'$ # answer is empty answer =  $\lceil \cdot \rceil$  # or this could be an empty string # for each letter in word for ch in word:

# Step 5: Translate to Code (code)

#If it is a consonant, and the letter before is a #vowel, then add the letter to the answer

#This letter is now the letter before

# return answer

### STOP HERE…

- You finish
- May need to debug

### Why use helper function 'transform'?

- Structure of code is easier to reason about
	- Harder to develop this way at the beginning
	- Similar to accumulate loop, build on what we know
- We can debug pieces independently
	- What if transform returns "" for every string?
	- Can we test transform independently of getMessage?